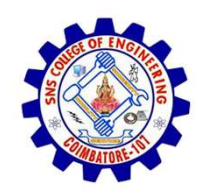

SNS COLLEGE OF ENGINEERING

An Autonomous Institution

SNS COLLEGE OF ENGINEERING<br>
An Autonomous Institution<br>
An Autonomous Institution<br>
NBA – AICTE and Accredited by NAAC – UGC with 'A' Grade<br>
AICTE, New Delhi & Affiliated to Anna University, Chennai SNS COLLEGE OF ENGINEERING<br>
Kurumbapalayam (Po), Coimbatore – 641 107<br>
An Autonomous Institution<br>
Accredited by NBA – AICTE and Accredited by NAAC – UGC with 'A' Grade<br>
Approved by AICTE, New Delhi & Affiliated to Anna Uni Approved by AICTE, New Delhi & Affiliated to Anna University, Chennai

DEPARTMENT OF CSE

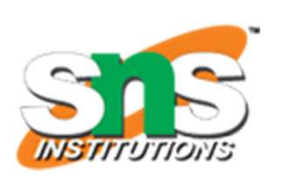

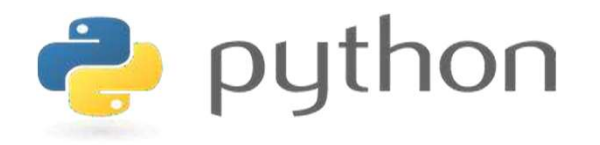

# SNS COLLEGE OF ENGINEERING<br>
EVIDENTIFY An Autonomous Institution<br>
Architectic UP MBA - UGC with  $A'$  Grade<br>
Approved by AICTE, New Delhi & Affiliated to Anna University, Chemna<br>
DEPARTMENT OF CSE<br>
PLYTHON PROGRAMMING<br>
AND AND PYTHON PROGRAMMING

 A readable, dynamic, pleasant, flexible, fast and powerful language

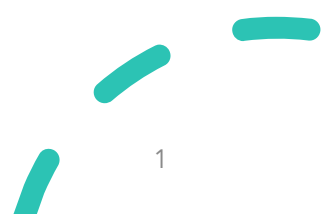

# UNIT II DATA TYPES, EXPRESSIONS, STATEMENTS

**UNIT II DATA TYPES, EXPRESSIONS,**<br> **STATEMENTS**<br>
• Python interpreter and interactive mode, debugging; values and types:<br>
int, float, boolean, string, and list; **variables,** expressions, statements, **INIT II DATA TYPES, EXPRESSIONS,<br>TATEMENTS**<br>Python interpreter and interactive mode, debugging; values and types:<br>int, float, boolean, string , and list; **variables**, expressions, statements,<br>tuple assignment, precedence **TATEMENTS**<br>TATEMENTS<br>Python interpreter and interactive mode, debugging; values and types:<br>int, float, boolean, string, and list; **variables**, expressions, statements,<br>tuple assignment, precedence of operators, comments; **INIT II DATA TYPES, EXPRESSIONS,**<br>TATEMENTS<br>Python interpreter and interactive mode, debugging; values and types:<br>int, float, boolean, string, and list; **variables,** expressions, statements,<br>tuple assignment, precedence o TATEMENTS<br>Python interpreter and interactive mode, debugging; values and types<br>int, float, boolean, string, and list; **variables**, expressions, statements<br>tuple assignment, precedence of operators, comments; Illustrativ<br>pr

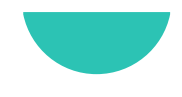

# Recap

- Recap<br>• Values and Types<br>• List
	- List
	- Dictionary
	- Tuple
	- Set

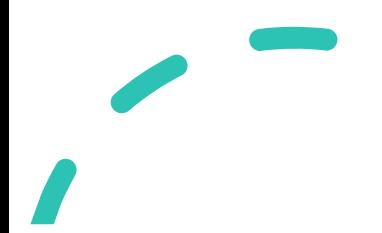

- 
- **Variables**<br>• As the name implies, a variable is something which can change.<br>• A variable is a way of referring to a memory location used by a computer program. **Example 3**<br>As the name implies, a **variable** is something<br>A variable is a way of **referring to a men**<br>computer program.<br>This memory location contains **values**, like **Variables**<br>• As the name implies, a variable is something which can change.<br>• A variable is a way of referring to a memory location used by a<br>computer program.<br>• This memory location contains values, like numbers, text or **Example 18 Example 2018**<br>As the name implies, a **variable** is something wh<br>A variable is a way of **referring to a memor**<br>computer program.<br>This memory location contains **values, like nu**<br>**complicated types**.
- 

- Variables<br>• A variable can be seen as a container (or<br>some say a pigeonhole) to store certain France Container (or American School and School and School and School and School and School and School and School and School and School and School and School and School and School and School and School and School and Schoo values.
- 

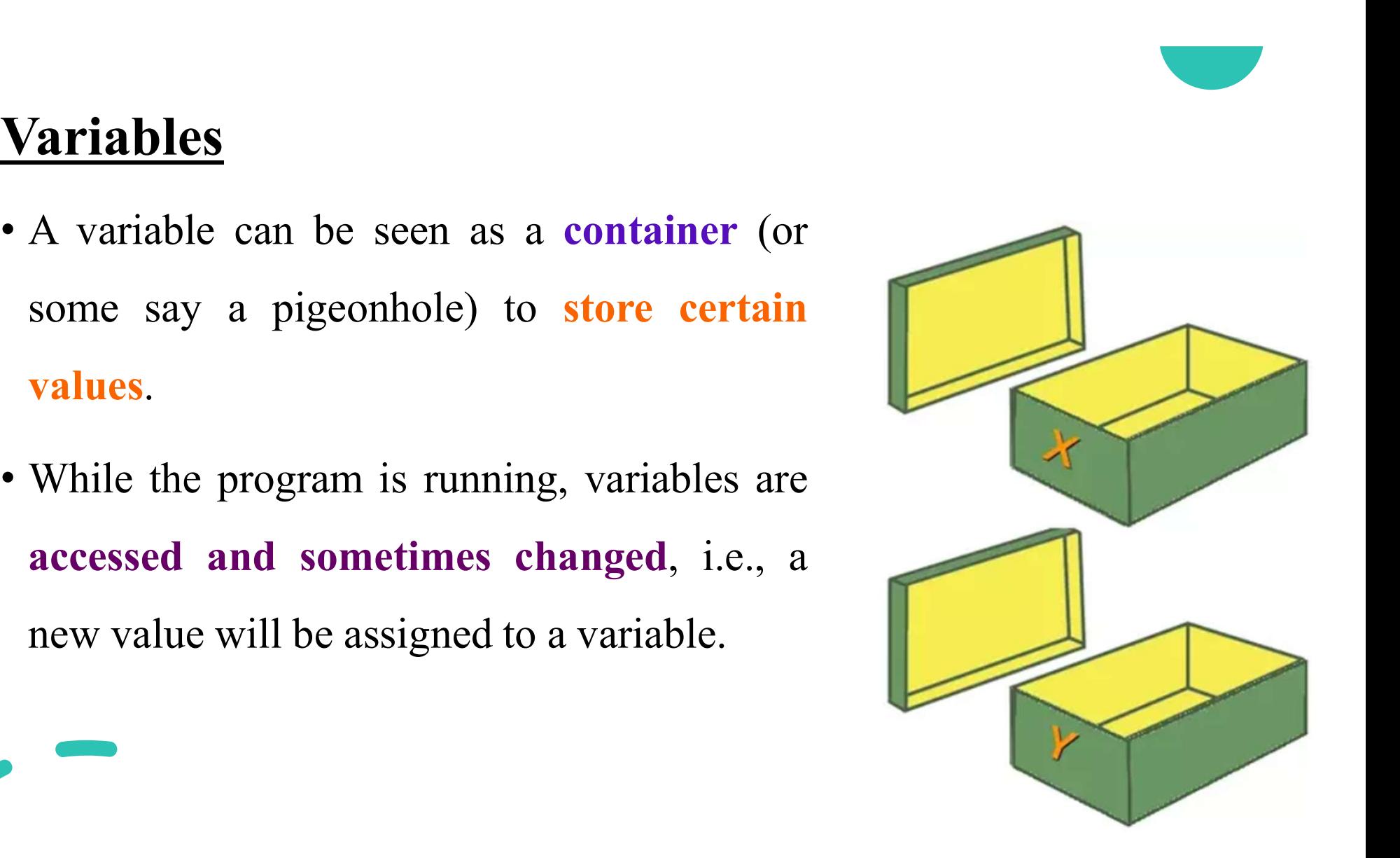

- Variables<br>• Putting values into the variables can be<br>realized with assignments.
- 
- **Putting values** into the variables calized with **assignments**.<br>
 In most cases, the **equal** "=" sign is use<br>
 The value on the right side will be say<br>
the variable name on the left side.<br>
 Eg:  $x=42$ <br>  $y=42$
- 

 $y=42$ 

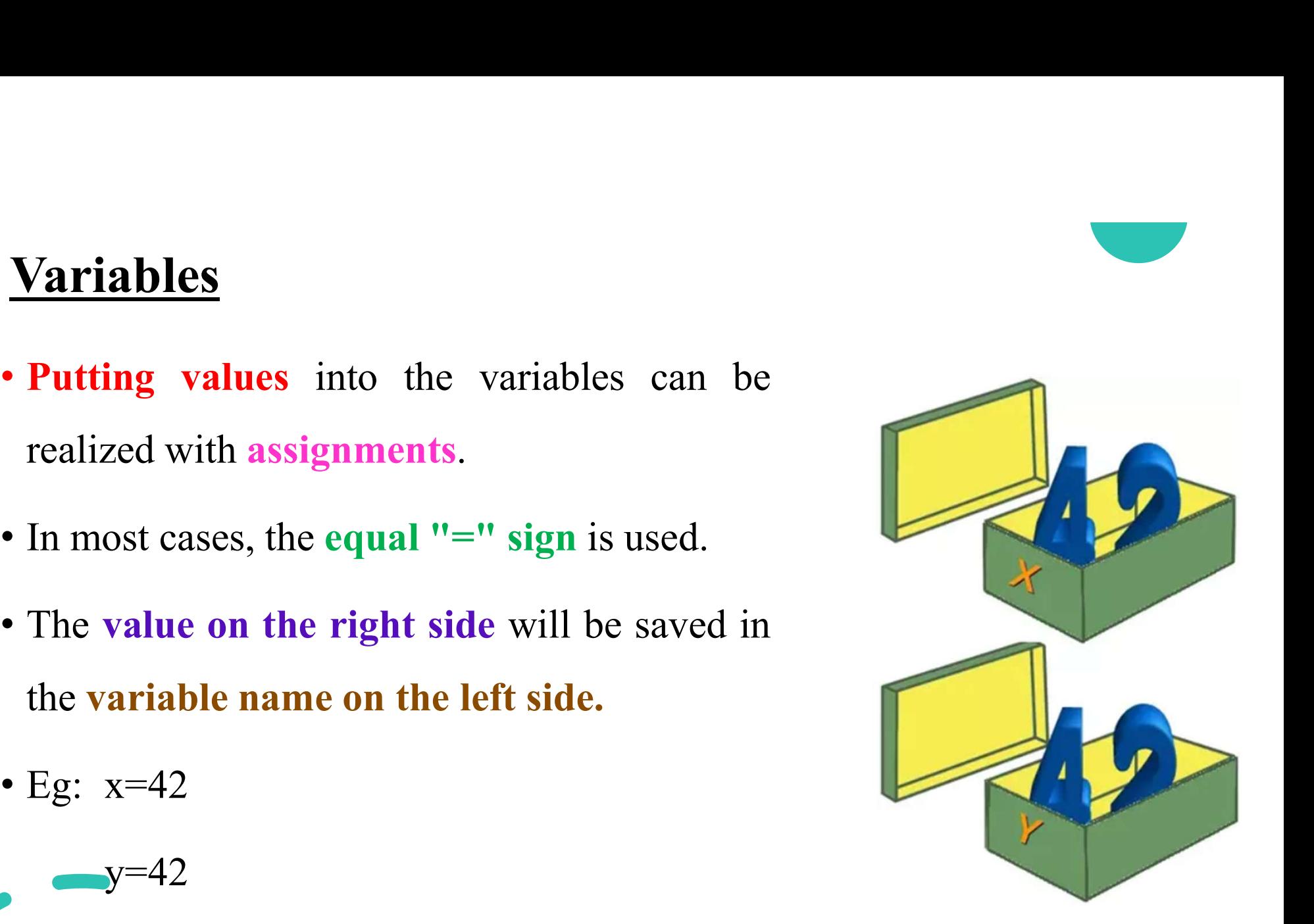

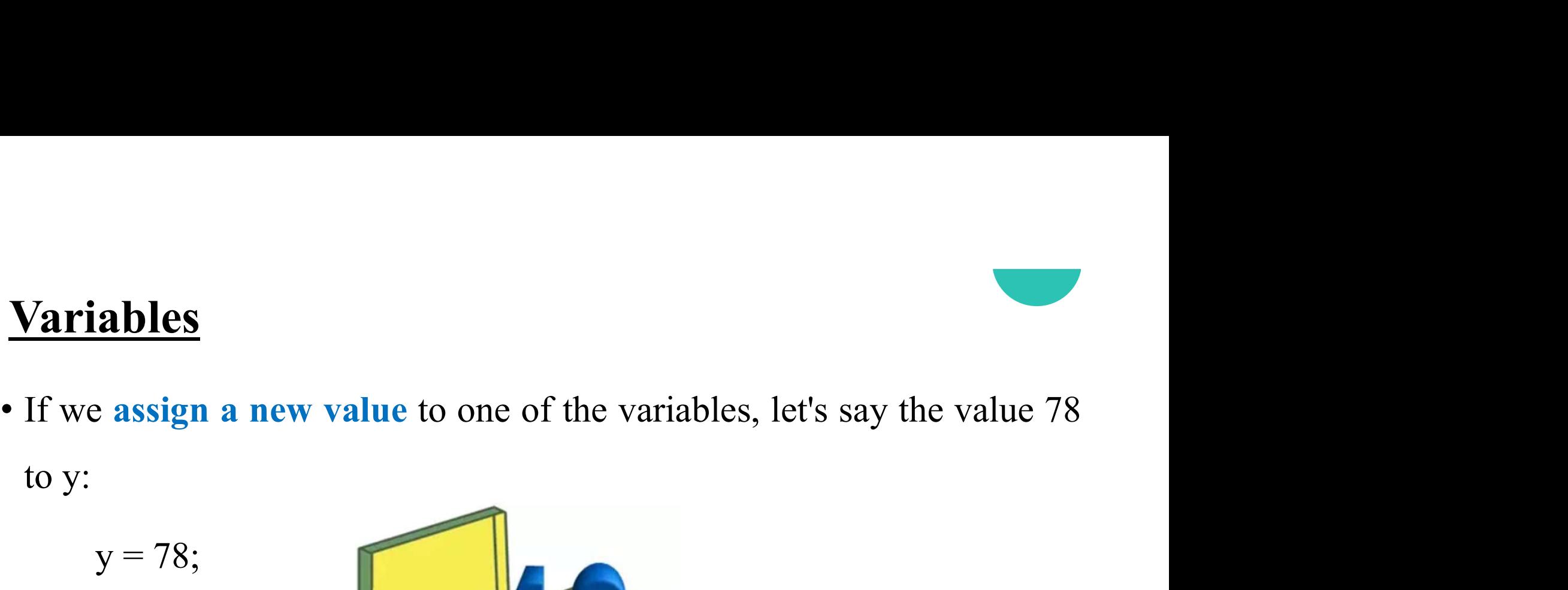

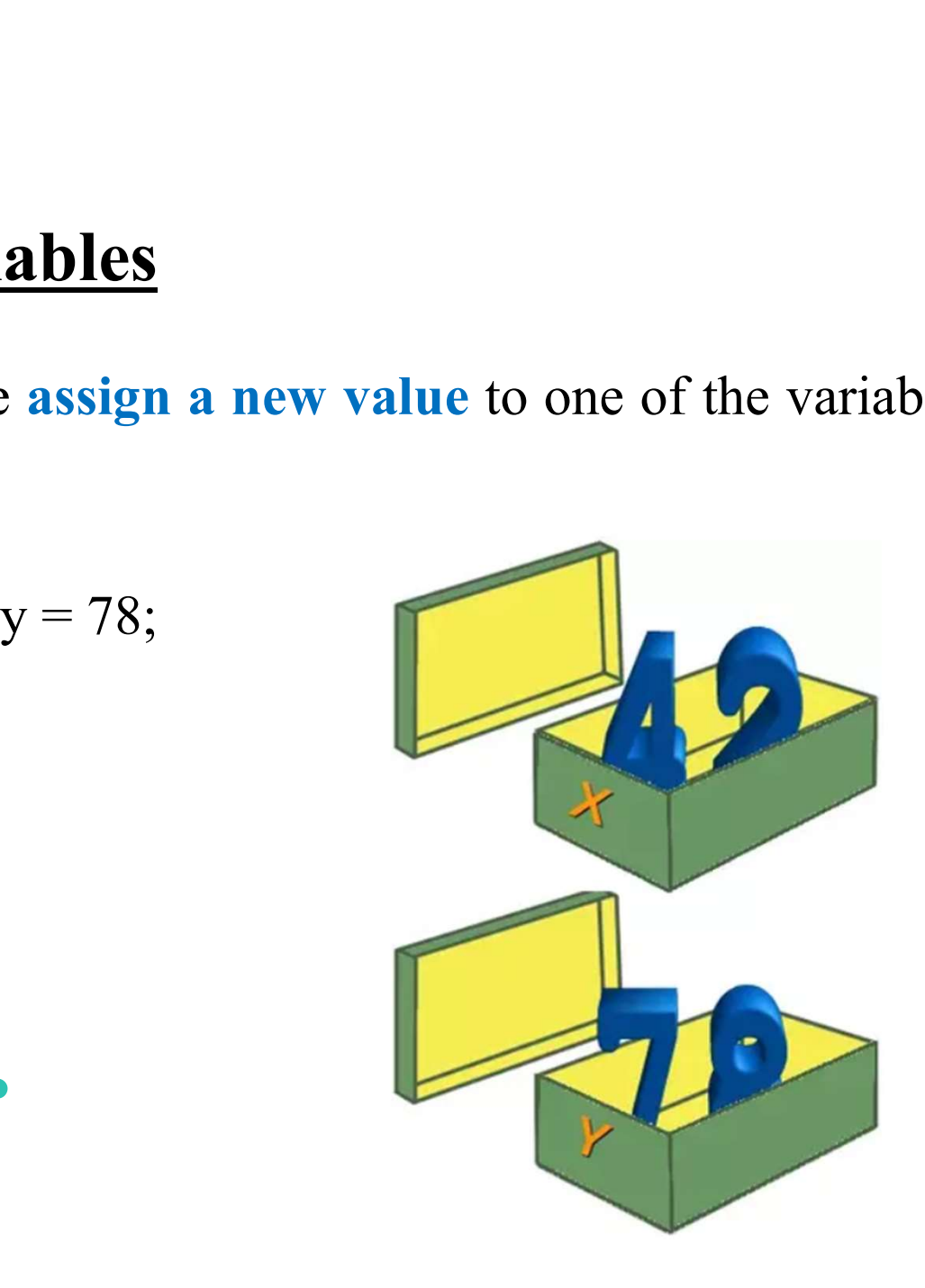

- **Variables**<br>• There is no declaration of variables required in Python, which makes it quite easy. **Example 24**<br>There is **no declaration of variables** requintiful<br>it quite easy.<br>Not only the value of a variable may
- **Variables**<br>• There is **no declaration of variables** required in Python, which makes<br>it quite easy.<br>• Not only the value of a variable may change during program<br>execution, but the type as well. **Exercise 18 There is no declaration of variables** required in Python, whit it quite easy.<br>Not only the value of a variable may **change** during execution, but the **type** as well.<br>You can assign an integer value to a variab **Variables**<br>• There is **no declaration of variables** required in Python, which makes<br>it quite easy.<br>• Not only the value of a variable may change during program<br>execution, but the type as well.<br>• You can assign an integer There is **no declaration of variables** required in Python, which makes<br>it quite easy.<br>Not only the value of a variable may **change** during program<br>execution, but the **type** as well.<br>You can assign an integer value to a var
- 

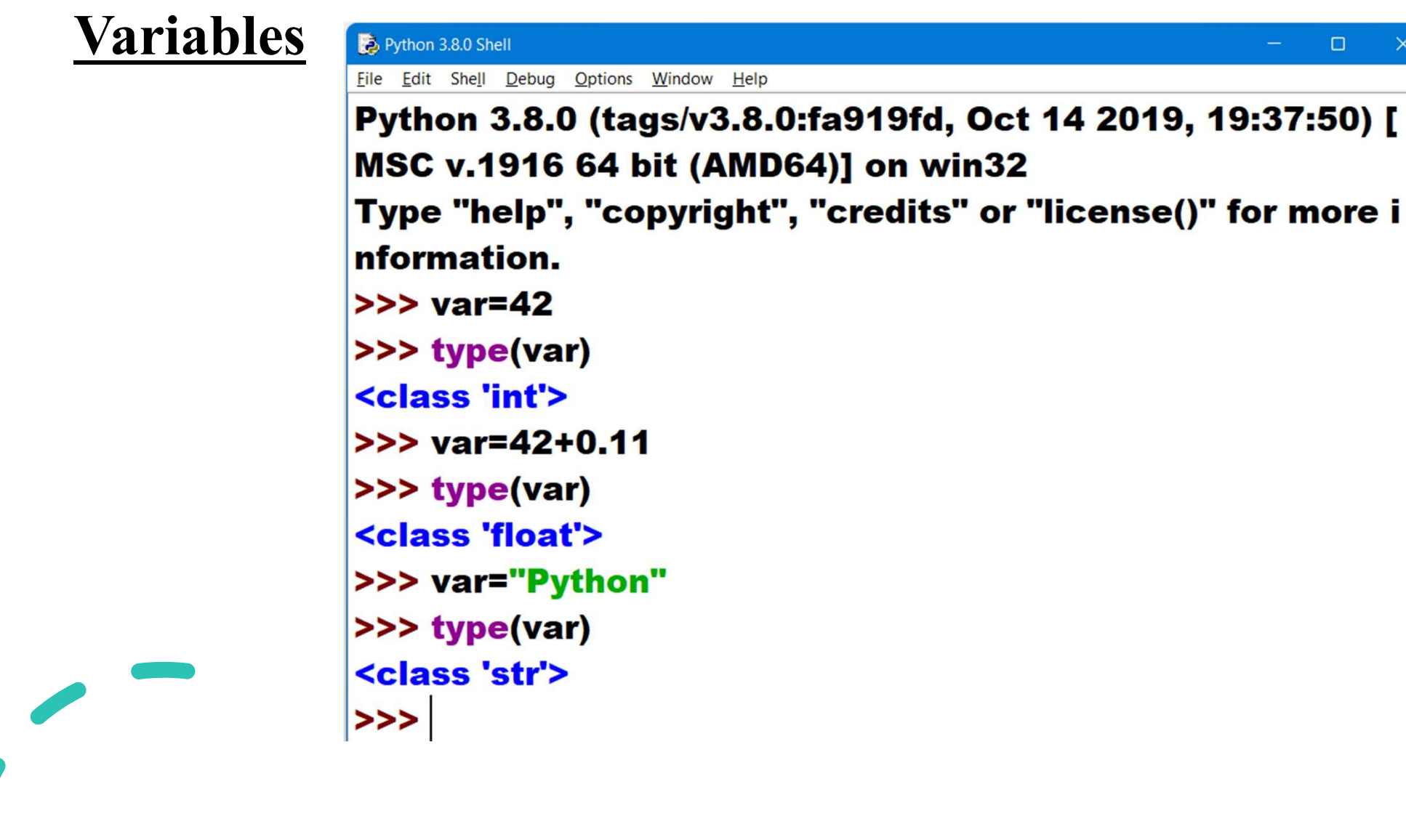

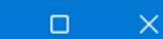

# Object References

**Object References**<br>• Python variables are references to objects, but the actual data is contained in the objects:

**Object References**<br>Python variables are references to objects, but<br>contained in the objects:<br> $\begin{array}{c|c}\n\hline\n\text{python variable. My name is x and can point to an arbitrary object.}\n\hline\n\end{array}$ Int object.

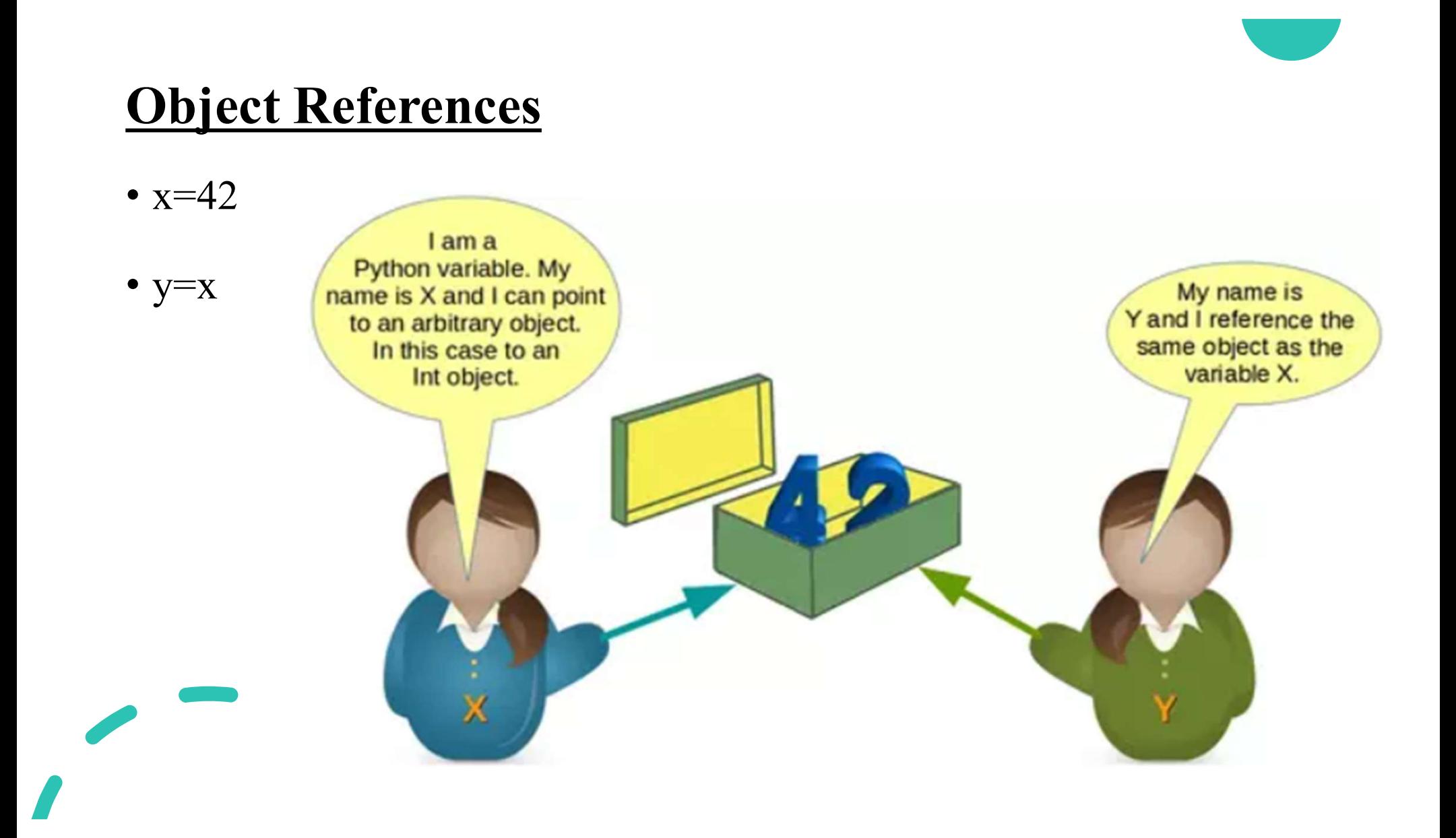

# Object References

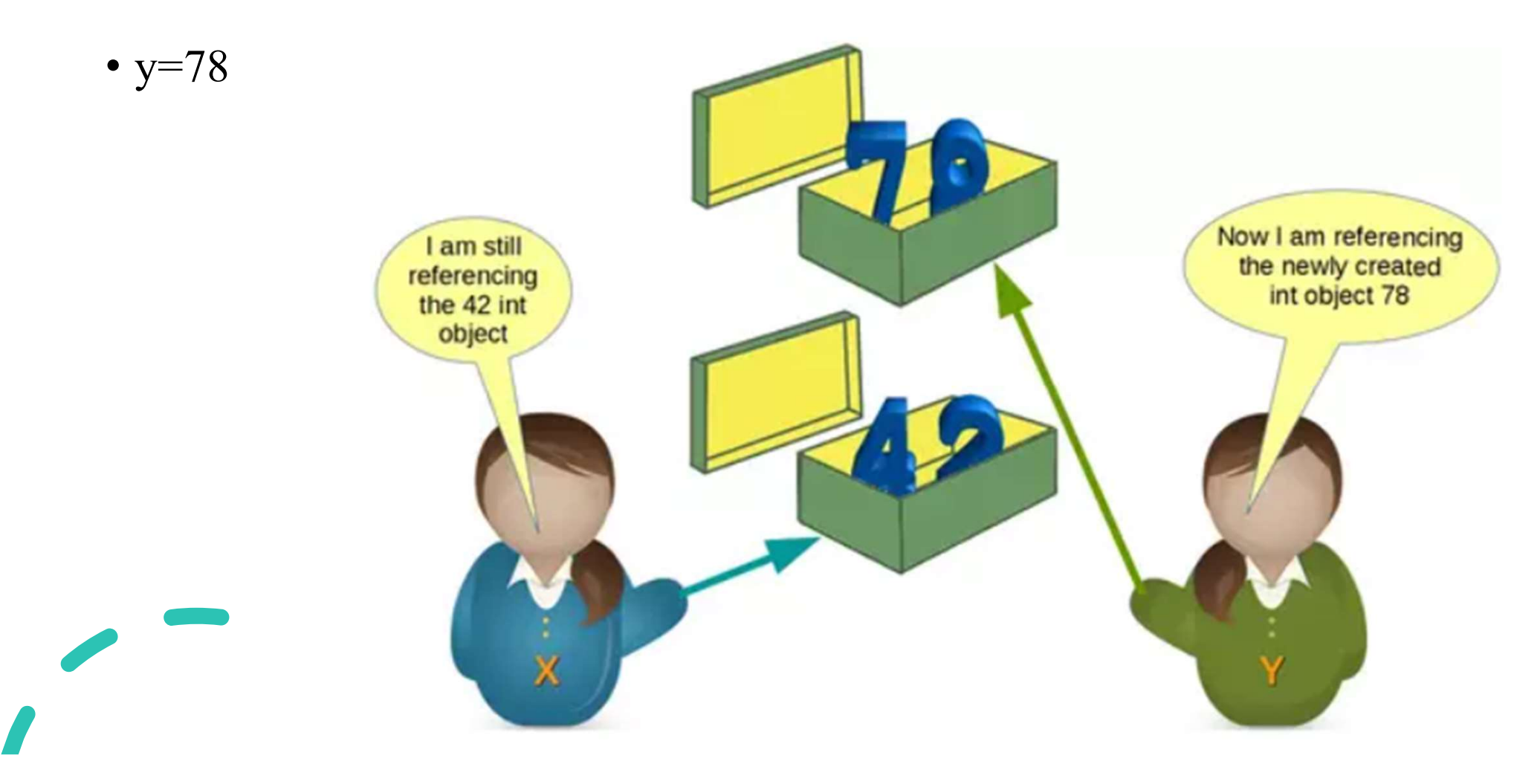

# Object References

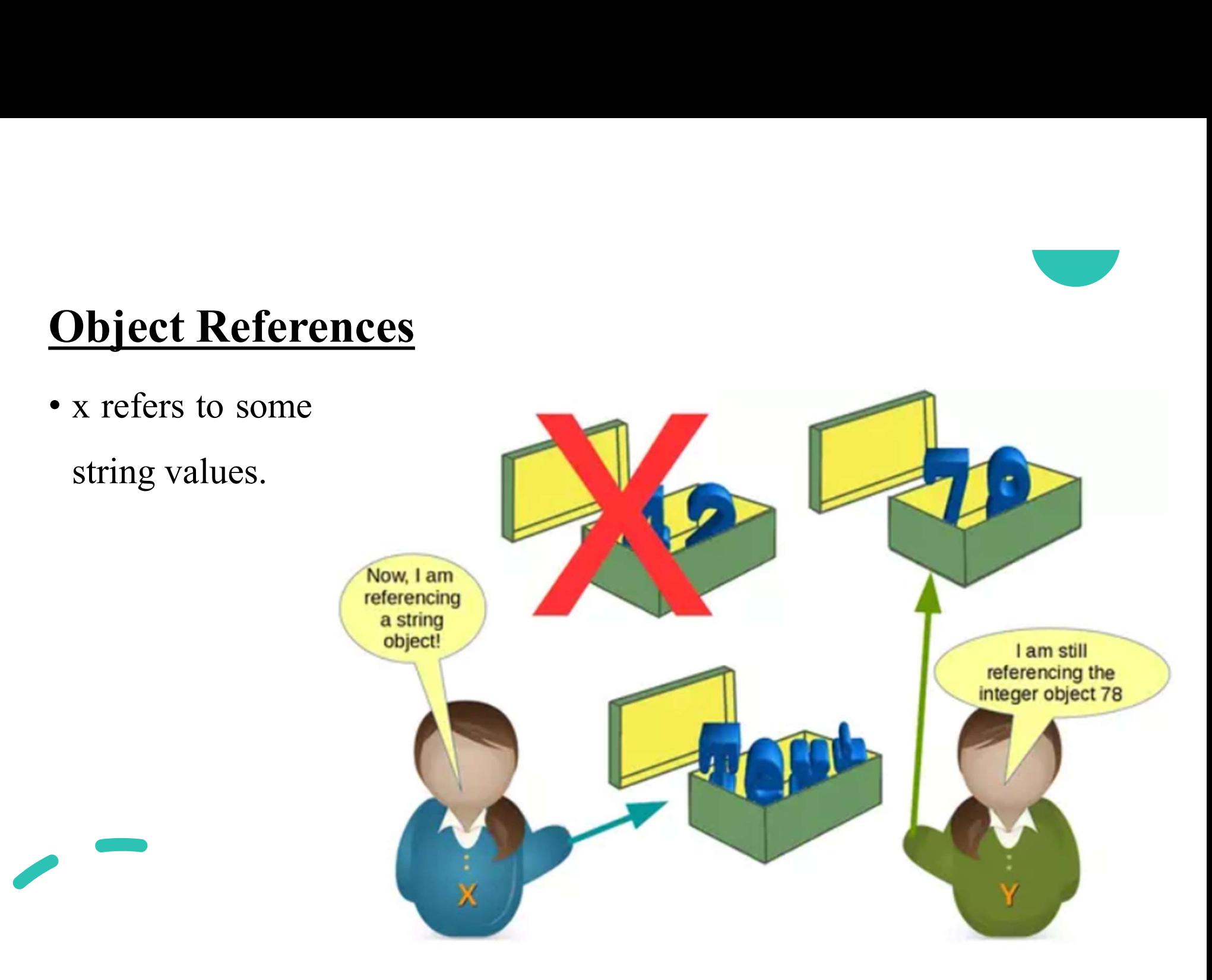

- **Variables**<br>• How can we see or prove that x and y really reference the same object after the assignment  $y = x$  of our previous example? Find  $\frac{1}{2}$ <br>
How can we see or prove that x and y really reference the same object<br>
after the assignment  $y = x$  of our previous example?<br>
Every **instance (object or variable)** has an **identity**, i.e., an integer
- **Variables**<br>• How can we see or prove that x and y really reference the same object<br>after the assignment  $y = x$  of our previous example?<br>• Every **instance (object or variable) has an identity**, i.e., an integer<br>which is un **Example 18**<br>
How can we see or prove that x and y really reference the same object<br>
after the assignment  $y = x$  of our previous example?<br>
Every **instance (object or variable) has an identity**, i.e., an integer<br>
which is u **Variables**<br>
• How can we see or prove that x and y really reference the same object<br>
after the assignment  $y = x$  of our previous example?<br>
• Every **instance (object or variable) has an identity**, i.e., an integer<br>
which i
- 

```
\Rightarrow id(x), id(y)(140725098093504, 140725098094656)
 >>> x=y
>> id(x), id(y)(140725098094656, 140725098094656)
```
# Valid Variable Names

- **Valid Variable Names**<br>• The naming of variables follows the more general concept of an identifier. identifier.
- **Valid Variable Names**<br>• The naming of variables follows the more general concept of an identifier.<br>• A Python identifier is a name used to identify a variable, function, class, module or other object. **Valid Variable Names**<br>
• The naming of variables follows the more general concept of an identifier.<br>
• A Python identifier is a name used to identify a variable, function, class, module or other object.<br>
• There are some The naming of variables follows the more geo-<br>identifier.<br>A Python **identifier** is a name used to **identify**:<br>class, module or other object.<br>There are some certain rules to keep in mind<br>while naming identifiers.
- 

**2. Rules for Naming Identifier**<br>1. The Python identifier is made with a combination of lowercase or<br>uppercase letters, digits or an underscore. **Rules for Naming Identifier**<br>
1. The Python identifier is made with a combination of lower<br>
uppercase letters, digits or an underscore.<br>
• These are the valid characters.<br>
• Lowercase letters (a to z) **Example 16 September 16 September 16 September 16 September 16 September 16 September 16 September 16 September 2016 September 2016 September 2016 September 16 September 2016 September 2016 September 2016 September 2016 S The Python identifier is made with a combination of later of Python identifier is made with a combination of later of the valid characters.**<br>
these are the valid characters.<br> **•** Lowercase letters (a to z)<br>
• Uppercase le **iles for Naming Identifier**<br>The Python identifier is made with a combin<br>percase letters, digits or an underscore.<br>hese are the valid characters.<br>• Lowercase letters (a to z)<br>• Uppercase letters (A to Z)<br>• Digits (0 to 9)<br> The Python identifier is made with a combininencase letters, digits or an underscore.<br>
hese are the valid characters.<br>
• Lowercase letters (a to z)<br>
• Uppercase letters (A to Z)<br>
• Uppercase letters (A to Z)<br>
• Underscore **• These are the valid characters.**<br>• These are the valid characters.<br>• Lowercase letters (a to z)<br>• Uppercase letters (A to Z)<br>• Digits (0 to 9)<br>• Underscore (○<br>• **Example:** num1, FLAG, get\_user\_name, userDetails, \_1234

- -
	-
	-
	-
- 

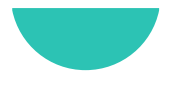

**Rules for Naming Identifier**<br>2. An identifier cannot start with a digit. If we create an identifier that<br>starts with a digit then we will get a syntax error. **Rules for Naming Identifier**<br>2. An identifier cannot start with a digit. If we create an identifier that<br>starts with a digit then we will get a syntax error.<br>**Syntax Error: invalid syntax** 

3. We also cannot use special symbols in the identifiers name. Symbols 2. An identifier **cannot start with a digit**. If we create an identifiers with a digit then we will get a syntax error.<br> **Syntax Error: invalid syntax**<br>
3. We also **cannot use special symbols** in the identifiers name like

```
Python 3.8.0 Shell
                                                \Box\timesFile Edit Shell Debug Options Window Help
Python 3.8.0 (tags/v3.8.0:fa919fd, Oct 14 2019,
19:37:50) [MSC v.1916 64 bit (AMD64)] on win3
\mathbf{2}Type "help", "copyright", "credits" or "license()
" for more information.
>>> num#=1
Traceback (most recent call last):
 File "<pyshell#0>", line 1, in <module>
  num#=1NameError: name 'num' is not defined
>> num$1=1
SyntaxError: invalid syntax
>>> num_<mark>!</mark>nvalid=5
SyntaxError: invalid syntax
>>>
```
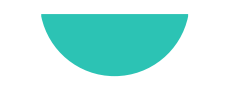

**Rules for Naming Identifier**<br>4. A keyword cannot be used<br>as an identifier.<br>In Python, keywords are the for more

names.

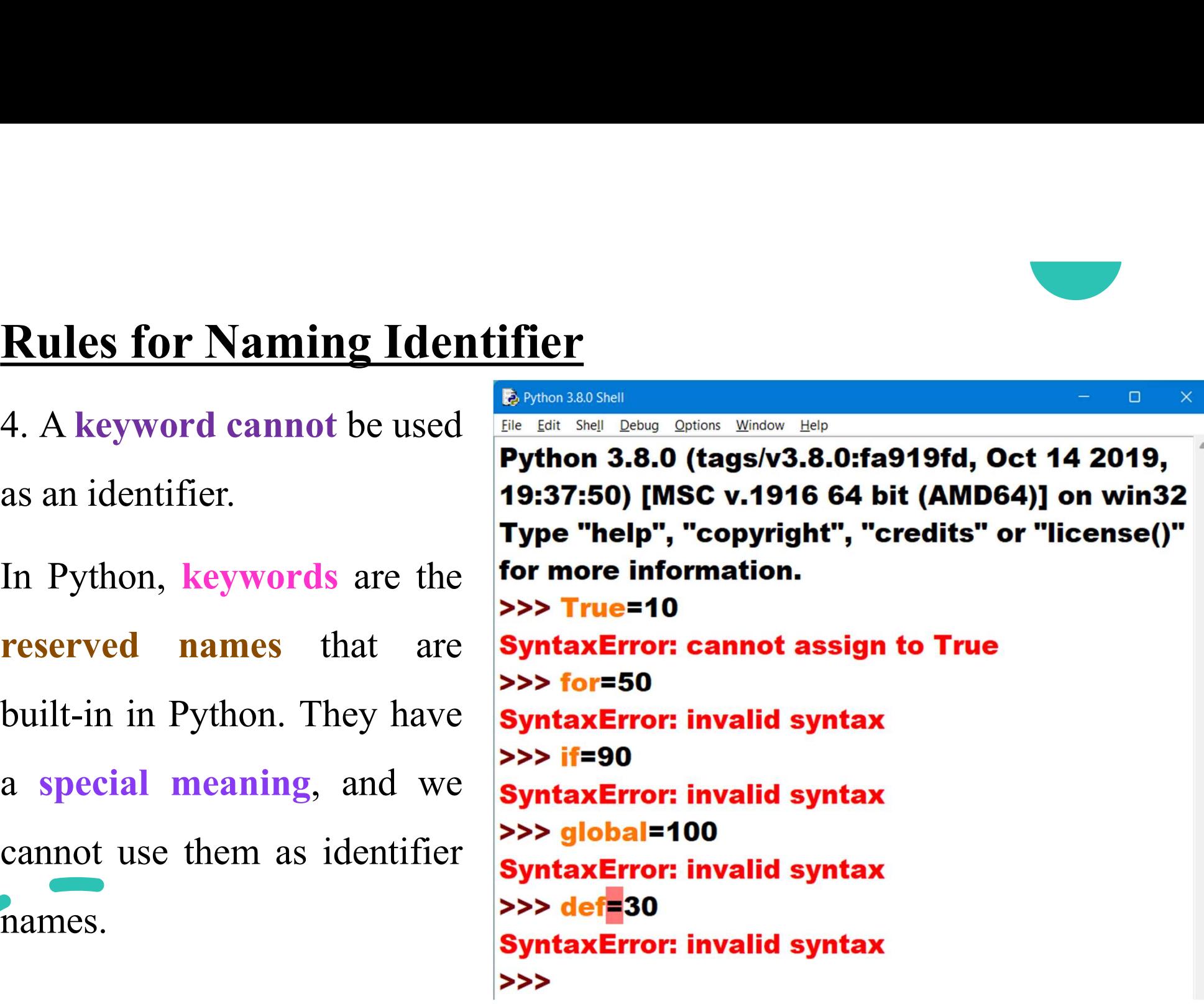

**FRAMEL THE SET STAME SET STAME SET STAMES SET STAMES THE STAME STAME STAME STAME STAME STAME STAME STAME STAME STAME STAME STAME STAME STAME STAME STAME STAME STAME STAME STAME STAME STAME STAME STAME STAME STAME STAME ST Example 12 Solution 12 Solution**<br>If you want to see the list of all the keywords, then in your Python shell,<br>type "help()" and then type "keywords" to get the list of all Python<br>keywords.<br> $\begin{bmatrix} help > keywords \end{bmatrix}$ keywords.

Here is a list of the Python keywords. Enter any keyword to get more help.

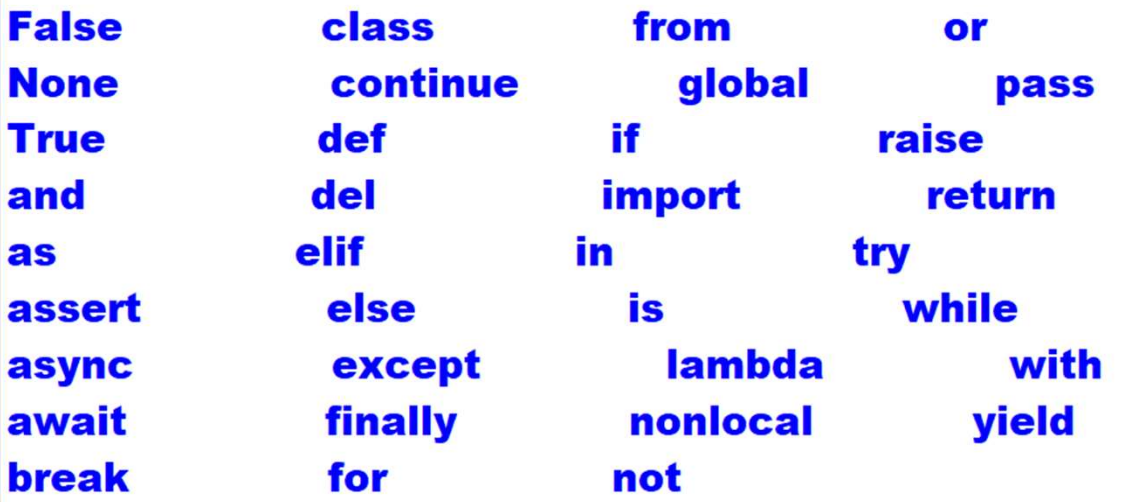

- 
- The length of the identifiers can be as long as you want. Of course, it can not be greater than the available memory, however, the **Example 5 Solution Solution Solution Set Solution**<br>The length of the identifiers can be as long as you want.<br>Of course, it can not be greater than the available memory, however, the<br>PEP-8 standards rule suggests not to ex

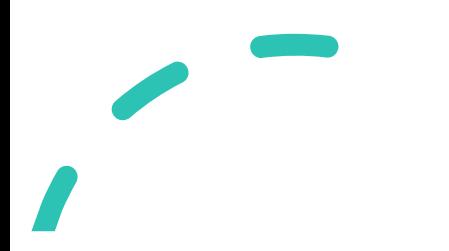

# Best Practices for Python Identifiers

- **1. Class names should start with a capital letter and all the other identifiers**<br>Should start with a lowercase letter.
- **Show Except Start Weilter Should start with a capital letter and all the other identifiers**<br>1. Class names should start with a capital letter and all the other identifiers<br>should start with a lowercase letter.<br>2. Begin pr **St Practices for Python Identifiers**<br> **Class names** should start with a capital letter and all the other identifiers<br>
should start with a lowercase letter.<br>
Begin private identifiers with an underscore  $\bigcup$ . Note, this **Example 3.1.** Class names should start with a capital letter and all the other identifiers<br>should start with a lowercase letter.<br>2. Begin private identifiers with an underscore  $\bigcup$ . Note, this is not needed to<br>make the
- **Class names** should start with a **capital letter** and all the other **identifiers** should start with a **lowercase letter**.<br>Begin **private identifiers** with an **underscore**  $\bigcup$ . Note, this is not needed to make the varia should start with a lowercase letter.<br>Begin private identifiers with an underscore  $\bigcup$ . Note, this is not needed to<br>make the variable private. It is only for the ease of the programmer to easily<br>distinguish between priv

# Best Practices for Python Identifiers

**Best Practices for Python Identifiers**<br>4. Always prefer using **names longer than one character**. index=1 is better<br>than i=1 **Best Practices for Python Ide**<br>4. Always prefer using **names longer th**<br>than i=1<br>5. To **combine words** in an identifier,

**Eest Practices for Python Identifiers**<br>4. Always prefer using names longer than one character. index=1 is better<br>than i=1<br>5. To combine words in an identifier, you should use underscore(.). For<br>example: get\_user\_details. **Best Practices for Python Identiff**<br>4. Always prefer using **names longer than o**<br>than i=1<br>5. To **combine words** in an identifier, you<br>example: get\_user\_details.<br>6. Use **camel case** for naming the varia **Example 1.** Always prefer using **names longer than one character**. index=1 is better than i=1<br>5. To **combine words** in an identifier, you should use underscore(). For example: get\_user\_details.<br>6. Use **camel case** for nam 4. Always prefer using **names longer than one character**. in than  $i=1$ <br>5. To **combine words** in an identifier, you should **use und** example: get\_user\_details.<br>6. Use **camel case** for naming the variables. For exameted an